## NDBI040: PRACTICAL CLASS 4

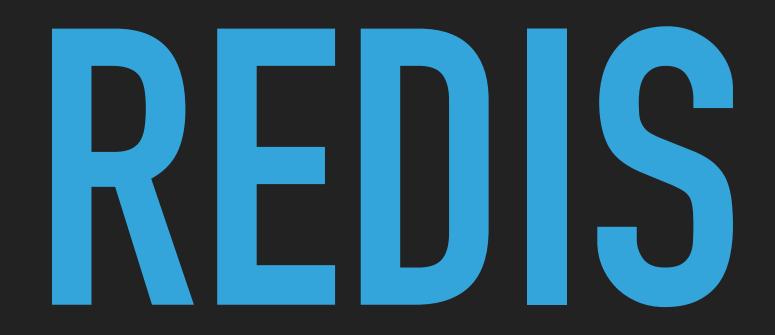

## (RECOMMENDED) REQUIREMENTS

- macOS / Linux command line or PuTTy / WinSCP on Windows
- TextEdit, nano, Notepad or any other simple text editor

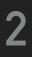

## **SERVER ACCESS**

### CONNECT TO NOSQL SERVER

- ssh on macOS / Linux
- PuTTy on Windows
- nosql.ms.mff.cuni.cz:42222
- Login and password send by e-mail
- Change your initial password (if not yet changed) by passwd

### TRANSFER FILES

- SCP on macOS / Linux
- WinSCP on Windows

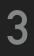

## REDIS

- In-memory data structure store
- Open source
- Master-slave replication architecture
- Sharding
- High availability
- Various persistence levels
- http://redis.io/
- Developed by Redis Labs
- Implemented in C

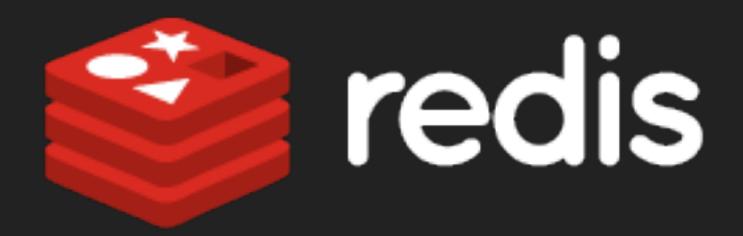

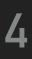

## REDIS

### FUNCTIONALITY

- Standard key-value store
- Support for structured values
  - E.g. lists, sets, hashes, sorted sets
- Time-to-live
- Transactions

### **REAL-WORLD USERS**

Twitter, GitHub, Pinterest, StackOverflow, ...

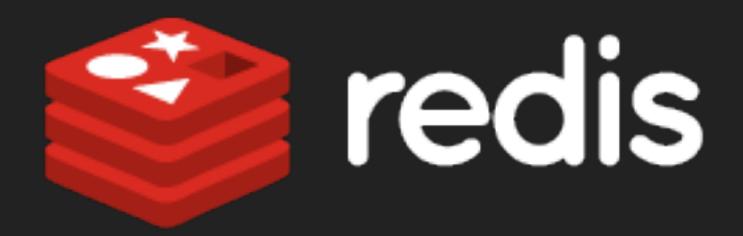

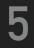

## DATA MODEL

• Instance  $\rightarrow$  databases  $\rightarrow$  objects

### DATABASE

- Collection of objects
- Databases do not have names but integer identifiers

### **OBJECT**

- Key-value pair
- Key is a string (i.e. any binary data)
- Values can be atomic (i.e. string) or structured (i.e. list, set, sorted set, hash)

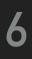

## **DATA TYPES**

### STRING

- The only atomic data type
- May contain any binary data (e.g. string, integer counter, PNG image, ...)
- Maximal allowed size is 512 MB

### LIST

- Ordered collection of strings
- Elements should preferably be read / written at the head / tail

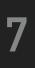

## **DATA TYPES**

### SET

- Unordered collection of strings
- Duplicate values are not allowed

### SORTED SET

- Ordered collection of strings
- > The order is given by a score (floating number value) associated with each element (from the smallest to the greatest score)

### HASH

- Associative map between string fields and string values
- Field names have to be mutually distinct

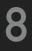

## INTERFACE

#### CLI - BASIC MODE

- Commands are passed as standard command line arguments
  - > redis-cli PING
  - ▶ redis-cli -n 16 DBSIZE
- Batch processing is possible as well
  - > cat script.txt | redis-cli

#### CLI - INTERACTIVE MODE

- Users type database commands at the prompt
  - ▶ redis-cli
- REST (Redis Serialization Protocol)

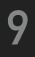

## FIRST STEPS

### CHECK REDIS STATUS

#### > redis-cli PING

# OPEN REDIS CLIENT redis-cli

### SELECT YOUR DATABASE

SELECT number

> Your database number: see table with points at the practical class website

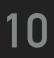

## **BASIC COMMANDS**

- ► HELP command
  - Provides basic information about Redis commands
- ► CLEAR
  - Clears the terminal screen
- ► FLUSHDB
  - Deletes all the keys in the currently selected database
- ► BGSAVE
  - Saves the current dataset (asynchronously, on background)
  - I.e. stores the database snapshot to the hard drive
- ► QUIT
  - Closes the connection

#### 11

### STRINGS

#### **BASIC COMMANDS**

- SET key value inserts / replaces a given string
- ▶ GET key returns a given string

#### STRING OPERATIONS

- STRLEN key returns a string length
- APPEND key value appends a value at the end of a string
- GETRANGE key start end returns a substring
  - Both the boundaries are considered to be inclusive
  - Position starts at 0
  - Negative offsets for positions starting at the end
- SETRANGE key offset value replaces a substring
  - Binary are padded when the original string is not long enough

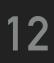

## STRINGS

- **COUNTER OPERATIONS**
- INCR key increments a value by 1
- DECR key decrements a value by 1
- INCRBY key increment increments a value by a given amount
- DECRBY key decrement decrements a value by a given amount

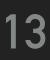

### **OBJECTS**

#### **OBJECT QUERYING**

- **• EXISTS** key determines whether a key exists
- ▶ KEYS pattern finds all the keys matching a pattern (\*, ?, ...)
  - ► E.g. KEYS \*

#### MODIFICATION OF OBJECTS

- DEL key ... removes a given object / objects
- ▶ RENAME key newkey changes key of a given object

#### **TYPE INFORMATION**

- ► TYPE key determines the type of a given object
  - Types: string, list, set, zset, hash

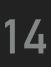

## **VOLATILE OBJECTS**

- Keys with limited time to live
  - > When a specified timeout elapses, a given object is removed
  - Works with any data type

#### COMMANDS

#### ► EXPIRE key seconds

- Sets a timeout for a given object, i.e. makes the object volatile
- Can be called repeatedly to change the timeout
- ▶ TTL key
  - Returns the remaining time to live for a key that has a timeout

#### ▶ PERSIST key

Removes the existing timeout, i.e. makes the object persistent

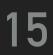

## LISTS

#### **INSERTION OF NEW ELEMENTS**

- LPUSH key value adds a new element to the head
- RPUSH key value adds a new element to the tail
- ▶ LINSERT key BEFORE AFTER pivot value inserts an element before / after another value

#### **RETRIEVAL OF ELEMENTS**

- ▶ LPOP key removes and returns the first element
- RPOP key removes and returns the last element
- ▶ LINDEX key index gets an element by its index
  - The first item is at position 0
  - Negative positions are allowed as well
- ► LRANGE key start stop gets a range of elements

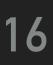

## LISTS

## **REMOVAL OF ELEMENTS**

- LREM key count value
  - Removes a given number of matching elements from a list
  - Positive / negative = moving from head to tail / tail to head
  - 0 = all the items are removed

### **OTHER OPERATIONS**

LLEN key gets the length of a list

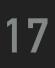

### SETS

### **BASIC OPERATIONS**

- ▶ SADD key value ...
  - Adds an element / elements into a set
- ▶ SREM key value ...
  - Removes an element / elements from a set

#### DATA QUERYING

- ▶ SISMEMBER key value
  - Determines whether a set contains a given element
- SMEMBERS key
  - Gets all the elements of a set

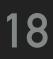

### SETS

### **OTHER OPERATIONS**

SCARD key gets the number of elements in a set

### SET OPERATIONS

- SUNION key ...
- ▶ SINTER key ...
- SDIFF key ...

Calculates and returns a set union / intersection / difference of two or more sets

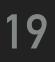

## HASHES

### **BASIC OPERATIONS**

- HSET key field value sets the value of a hash field
- ► HGET key field gets the value of a hash field

### **BATCH ALTERNATIVES**

- ▶ HMSET key field value ... ...
  - Sets values of multiple fields of a given hash
- ▶ HMGET key field ... ...
  - Gets values of multiple fields of a given hash

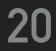

## HASHES

### FIELD RETRIEVAL OPERATIONS

- HEXISTS key field determines whether a field exists
- ▶ HGETALL key gets all the fields and values
  - Individual fields and values are interleaved
- ► HKEYS key gets all the fields in a given hash
- HVALS key gets all the values in a given hash

### **OTHER OPERATIONS**

- ▶ HDEL key field ...
  - Removes a given field / fields from a hash
- ▶ HLEN key returns the number of fields in a given hash

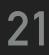

## SORTED SETS

### **BASIC OPERATIONS**

- ► ZADD key score value ... ...
  - Inserts one element / multiple elements into a sorted set
- ▶ ZREM key value ...
  - Removes one element / multiple elements from a sorted set

### WORKING WITH SCORE

- ► ZSCORE key value
  - Gets the score associated with a given element
- ZINCRBY key increment value
  - Increments the score of a given element

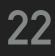

## SORTED SETS

### **RETRIEVAL OF ELEMENTS**

- ZRANGE key start stop
  - Returns all the elements within a given range based on positions
- ZRANGEBYSCORE key min max
  - Returns all the elements within a given range based on scores

### **OTHER OPERATIONS**

- ZCARD key
  - Gets the overall number of elements
- ZCOUNT key min max
  - Counts all the elements within a given range based on score

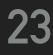

### REFERENCES

- Commands
  - https://redis.io/commands
- Documentation
  - https://redis.io/documentation
- Data types
  - https://redis.io/topics/data-types

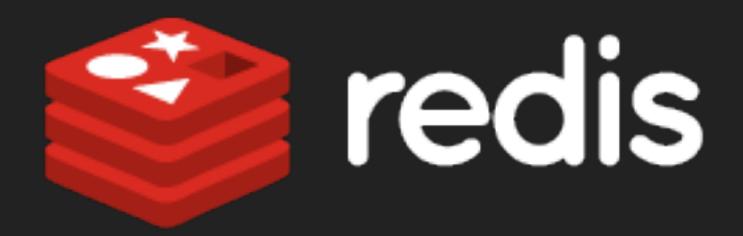

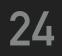